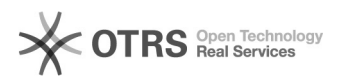

## Verarbeitung der Datenübermittlung zu Amazon prüfen

06.05.2024 04:51:47

## **FAQ-Artikel-Ausdruck**

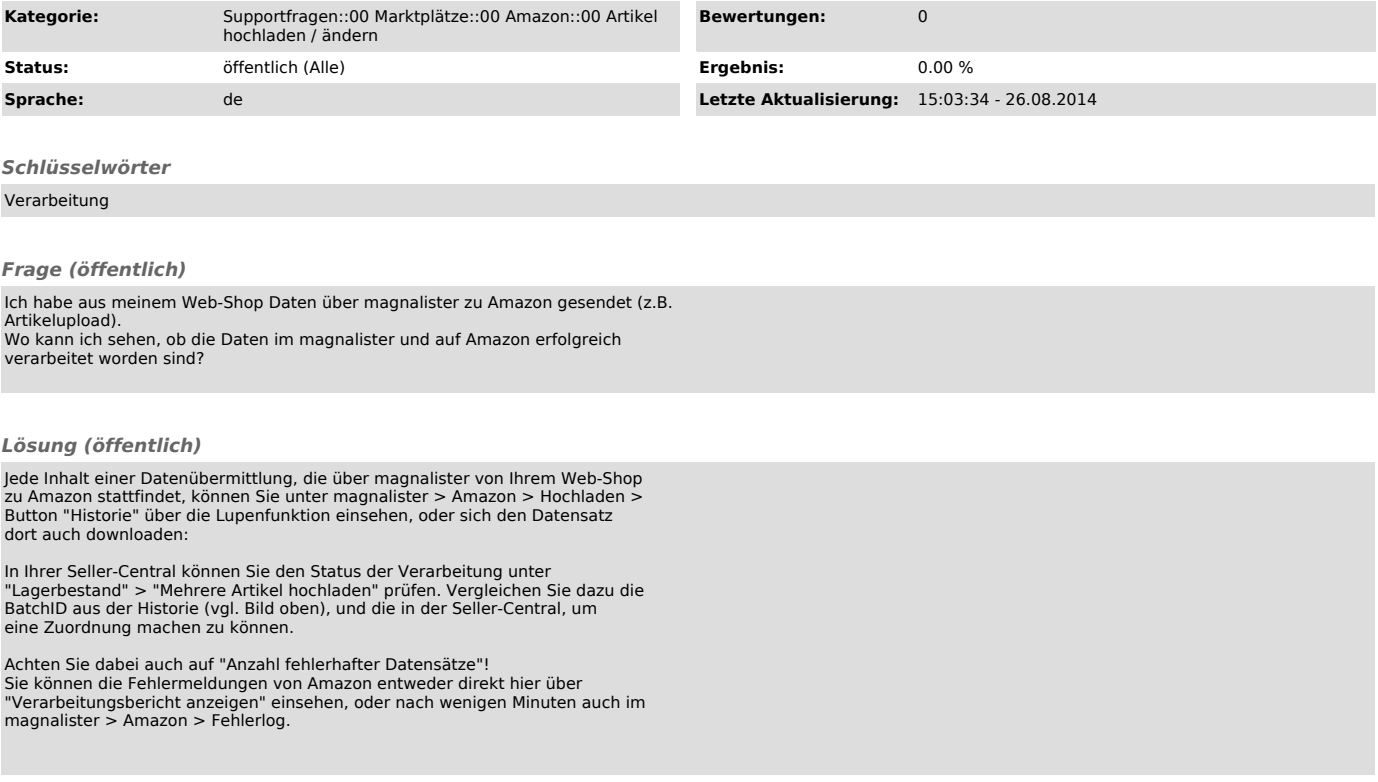